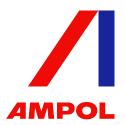

# AGM Online Platform User Guide

## **Getting Started**

There are several ways to participate in the meeting. On a computer, laptop, smartphone, tablet or other smart device, please go to https://web.lumiagm.com if you want to join the meeting directly or visit our AGM Website https://boardroomlimited.com.au/agm/Ampol which includes a link to join the meeting as well as copies of the meeting materials. To join the meeting you will need the following information:

|                         | Meeting ID: 320-339-058                                                                                                    |
|-------------------------|----------------------------------------------------------------------------------------------------|
| Australian<br>Residents | Username – Voting Access Code (VAC*) and Password (postcode of your registered address).<br>*Voting Access Code (VAC) can be located on the first page of your proxy form or on your<br>notice of meeting email)                                                                                        |
| Overseas<br>Residents   | Username – Voting Access Code (VAC*) and Password (three-character country code e.g.<br>New Zealand – NZL. A full list of country codes can be found at the end of this guide.)<br>*Voting Access Code (VAC) can be located on the first page of your proxy form or on your<br>notice of meeting email) |
| Appointed<br>Proxy      | Toreceive your Username and Password, please contact our share registry, Boardroom Pty<br>Ltd on <b>1300 737 760</b> or <b>+61 2 9290 9600</b> between 8:30am to 5:30pm ( <b>S</b> ydney time) Monday<br>to Friday.                                                                                     |

**Tojoin the meeting,** you will be required to enter the above unique 9-digit meeting ID above and select **'Join'**. To proceed to registration, you will be asked to read and accept the terms and conditions.

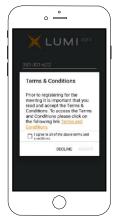

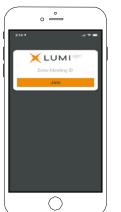

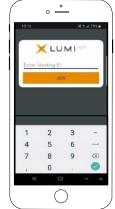

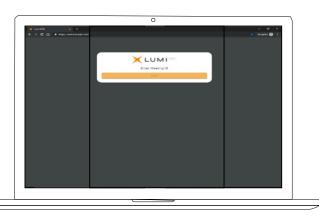

If you are a Shareholder, select 'I have a login' and enter your Username VAC (Voting Access Code) and Password (postcode or country code). If you are a Proxy holder you will need to enter the unique Username and Password provided by Boardroom and select 'Login'.

If you are not a Shareholder, select 'I am a guest'. You will be asked to enter your name and email details, then select 'Enter'. Please note, guests are not able to ask questions at the meeting.

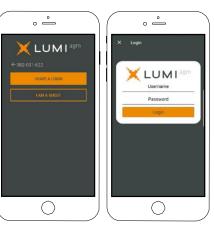

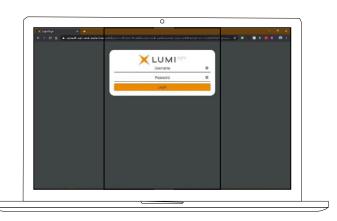

## Navigating

Once you have registered, you will be taken to the homepage which displays your name and meeting information.

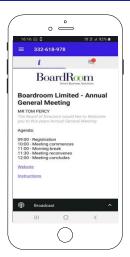

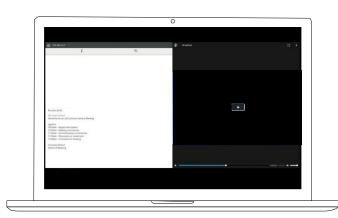

To activate the webcast, please click on the Broadcast bar at the bottom of the screen. If prompted, you may have to click the play button in the window to initiate the broadcast.

Once you select to view the webcast from a smartphone it can take up to approximately 30 seconds for the live feed to appear on some devices. If you attempt to log into the app before the Meeting commences, a dialog box will appear.

NOTE: We recommend once you have logged in, you keep your browser open for the duration of the meeting. If you close your browser you will be asked to repeat the log in process.

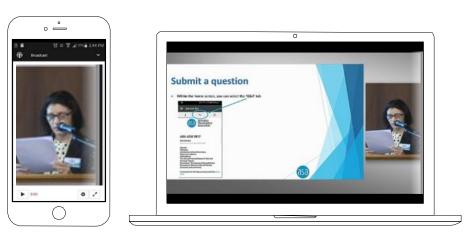

## To ask a Question

#### If you would like to ask a question:

- 1. Select the question icon 📃
- 2. Compose your question.
- 3. Select the send icon **>**
- 4. You will receive confirmation that your question has been received.

The Chair will give all Shareholders a reasonable opportunity to ask questions and will endeavor to answer all questions at the Meeting.

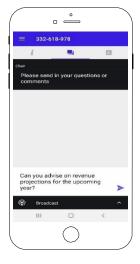

### To Vote

#### If you would like to cast a vote:

- 1. When the Chair declares the polls open, the resolutions and voting choices will appear.
- 2. Press the option corresponding with the way in which you wish to vote.
- 3. Once the option has been selected, the vote will appear in blue.
- 4. If you change your mind and wish to change your vote, you can simply press the new vote or cancel your vote at any time before the Chair closes the polls.
- 5. Upon conclusion of the meeting the home screen will be updated to state that the meeting is now closed.

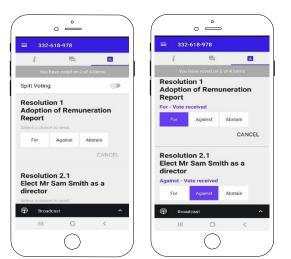

**Need help?** If you require any help using this system prior to or during the Meeting, please call **1300 737 760** or **+61 2 9290 9600** so we can assist you.

## **Country Codes**

For overseas shareholders, select your country code from the list below and enter it into the password field.

| ABW | Aruba                    |
|-----|--------------------------|
| AFG | Afghanistan              |
| AGO | Angola                   |
| AIA | Anguilla                 |
| ALA | Aland Islands            |
| ALB | Albania                  |
| AND | Andorra                  |
| ANT | Netherlands Antilles     |
| ARE | United Arab Emirates     |
| ARG | Argentina                |
| ARM | Armenia                  |
| ASM | American Samoa           |
| ATA | Antarctica               |
| ATF | French Southern          |
| ATG | Antigua & Barbuda        |
| AUS | Australia                |
| AUT | Austria                  |
| AZE | Azerbaijan               |
| BDI | Burundi                  |
| BEL | Belgium                  |
| BEN | Benin                    |
| BFA | Burkina Faso             |
| BGD | Bangladesh               |
| BGR | Bulgaria                 |
| BHR | Bahrain                  |
| BHS | Bahamas                  |
| BIH | Bosnia & Herzegovina     |
| BLM | St Barthelemy            |
| BLR | Belarus                  |
| BLZ | Belize                   |
| BMU | Bermuda                  |
| BOL | Bolivia                  |
| BRA | Brazil                   |
| BRB | Barbados                 |
| BRN | Brunei Darussalam        |
| BTN | Bhutan                   |
| BUR | Burma                    |
| BVT | Bouvet Island            |
| BWA | Botswana                 |
| CAF | Central African Republic |
| CAN | Canada                   |
| ССК | Cocos (Keeling) Islands  |
| CHE | Switzerland              |
| CHL | Chile                    |
| CHN | China                    |
| CIV | Cote D'ivoire            |
| CMR | Cameroon                 |
| COD | Democratic Republic of   |
| сок | Congo<br>Cook Islands    |
| COL | Colombia                 |
| COM | Comoros                  |
| CPV | Cape Verde               |
| CRI | Costa Rica               |
| CUB | Cuba                     |
| СҮМ | Cayman Islands           |
| СҮР | Cyprus                   |
| CXR | Christmas Island         |
| CZE | Czech Republic           |
| DEU | Germany                  |
| DJI | Djibouti                 |
| DMA | Dominica                 |
| DNK | Denmark                  |
| DOM | Dominican Republic       |
|     |                          |

| DZA                                                                                                    | Algeria                                                                                                    |
|----------------------------------------------------------------------------------------------------|----------------------------------------------------------------------------------------------------|
| ECU                                                                                                    | Ecuador                                                                                                    |
|                                                                                                    | Egypt                                                                                                    |
| EGY                                                                                                    |                                                                                                    |
| ERI                                                                                                    | Eritrea                                                                                                    |
| ESH                                                                                                    | Western Sahara                                                                                                    |
| ESP                                                                                                    | Spain                                                                                                    |
| EST                                                                                                    | Estonia                                                                                                    |
|                                                                                                    |                                                                                                    |
| ETH                                                                                                    | Ethiopia                                                                                                    |
| FIN                                                                                                    | Finland                                                                                                    |
| FJI                                                                                                    | Fiji                                                                                                    |
| FLK                                                                                                    | Falkland Islands (Malvinas)                                                                                                    |
|                                                                                                    |                                                                                                    |
| FRA                                                                                                    | France                                                                                                    |
| FRO                                                                                                    | Faroe Islands                                                                                                    |
| FSM                                                                                                    | Micronesia                                                                                                    |
| GAB                                                                                                    | Gabon                                                                                                    |
| GBR                                                                                                    | United Kingdom                                                                                                    |
|                                                                                                    |                                                                                                    |
| GEO                                                                                                    | Georgia                                                                                                    |
| GGY                                                                                                    | Guernsey                                                                                                    |
| GHA                                                                                                    | Ghana                                                                                                    |
| GIB                                                                                                    | Gibraltar                                                                                                    |
|                                                                                                    |                                                                                                    |
| GIN                                                                                                    | Guinea                                                                                                    |
| GLP                                                                                                    | Guadeloupe                                                                                                    |
| GMB                                                                                                    | Gambia                                                                                                    |
| GNB                                                                                                    | Guinea-Bissau                                                                                                    |
| GNQ                                                                                                    | Equatorial Guinea                                                                                                    |
|                                                                                                    |                                                                                                    |
| GRC                                                                                                    | Greece                                                                                                    |
| GRD                                                                                                    | Grenada                                                                                                    |
| GRL                                                                                                    | Greenland                                                                                                    |
| GTM                                                                                                    | Guatemala                                                                                                    |
| GUF                                                                                                    | French Guiana                                                                                                    |
|                                                                                                    |                                                                                                    |
| GUM                                                                                                    | Guam                                                                                                    |
| GUY                                                                                                    | Guyana                                                                                                    |
|                                                                                                    |                                                                                                    |
| HKG                                                                                                    | Hong Kong                                                                                                    |
| HKG<br>HMD                                                                                                    | Hong Kong<br>Heard & Mcdonald Islands                                                                                                    |
| HMD                                                                                                    |                                                                                                    |
| HMD<br>HND                                                                                                    | Heard & Mcdonald Islands<br>Honduras                                                                                                    |
| HMD<br>HND<br>HRV                                                                                                    | Heard & Mcdonald Islands<br>Honduras<br>Croatia                                                                                                    |
| HMD<br>HND                                                                                                    | Heard & Mcdonald Islands<br>Honduras                                                                                                    |
| HMD<br>HND<br>HRV                                                                                                    | Heard & Mcdonald Islands<br>Honduras<br>Croatia                                                                                                    |
| HMD<br>HND<br>HRV<br>HTI                                                                                                    | Heard & Mcdonald Islands<br>Honduras<br>Croatia<br>Haiti                                                                                                    |
| HMD<br>HND<br>HRV<br>HTI<br>HUN<br>IDN                                                                                                    | Heard & Mcdonald Islands<br>Honduras<br>Croatia<br>Haiti<br>Hungary<br>Indonesia                                                                                                    |
| HMD<br>HND<br>HRV<br>HTI<br>HUN<br>IDN<br>IMN                                                                                                    | Heard & Mcdonald Islands<br>Honduras<br>Croatia<br>Haiti<br>Hungary<br>Indonesia<br>Isle Of Man                                                                                                    |
| HMD<br>HND<br>HRV<br>HTI<br>HUN<br>IDN<br>IMN<br>IND                                                                                                    | Heard & Mcdonald Islands<br>Honduras<br>Croatia<br>Haiti<br>Hungary<br>Indonesia<br>Isle Of Man<br>India                                                                                                    |
| HMD<br>HND<br>HRV<br>HTI<br>HUN<br>IDN<br>IMN                                                                                                    | Heard & Mcdonald Islands<br>Honduras<br>Croatia<br>Haiti<br>Hungary<br>Indonesia<br>Isle Of Man<br>India<br>British Indian Ocean Territory                                                                                                    |
| HMD<br>HND<br>HRV<br>HTI<br>HUN<br>IDN<br>IMN<br>IND                                                                                                    | Heard & Mcdonald Islands<br>Honduras<br>Croatia<br>Haiti<br>Hungary<br>Indonesia<br>Isle Of Man<br>India                                                                                                    |
| HMD<br>HNV<br>HRV<br>HTI<br>HUN<br>IDN<br>INN<br>IND<br>IOT                                                                                                    | Heard & Mcdonald Islands<br>Honduras<br>Croatia<br>Haiti<br>Hungary<br>Indonesia<br>Isle Of Man<br>India<br>British Indian Ocean Territory                                                                                                    |
| HMD<br>HND<br>HRV<br>HTI<br>HUN<br>IDN<br>INN<br>IND<br>IND<br>INT<br>INL                                                                                                    | Heard & Mcdonald Islands<br>Honduras<br>Croatia<br>Haiti<br>Hungary<br>Indonesia<br>Isle Of Man<br>India<br>British Indian Ocean Territory<br>Ireland                                                                                                    |
| HMD<br>HRV<br>HTI<br>HUN<br>IDN<br>IDN<br>IND<br>IND<br>INT<br>IRL<br>IRN                                                                                                    | Heard & Mcdonald Islands<br>Honduras<br>Croatia<br>Haiti<br>Hungary<br>Indonesia<br>Isle Of Man<br>India<br>British Indian Ocean Territory<br>Ireland<br>Iran Islamic Republic of<br>Iraq                                                                                                    |
| HMD<br>HNV<br>HRV<br>HTI<br>HUN<br>IDN<br>INN<br>IND<br>IND<br>INT<br>IRL<br>IRN<br>IRQ<br>ISM                                                                                                    | Heard & Mcdonald Islands<br>Honduras<br>Croatia<br>Haiti<br>Hungary<br>Indonesia<br>Isle Of Man<br>India<br>British Indian Ocean Territory<br>Ireland<br>Iran Islamic Republic of<br>Iraq<br>Isle of Man                                                                                                    |
| HMD<br>HND<br>HRV<br>HTI<br>IDN<br>IDN<br>IND<br>IND<br>IND<br>IND<br>IRL<br>IRN<br>IRQ<br>ISM<br>ISL                                                                                                   | Heard & Mcdonald Islands<br>Honduras<br>Croatia<br>Haiti<br>Hungary<br>Indonesia<br>Isle Of Man<br>India<br>British Indian Ocean Territory<br>Ireland<br>Iran Islamic Republic of<br>Iraq<br>Isle of Man<br>Iceland                                                                                                    |
| HMD<br>HND<br>HRV<br>HTI<br>IDN<br>IND<br>IND<br>IND<br>IND<br>IND<br>IND<br>IST<br>IRL<br>IRN<br>ISL<br>ISR                                                                                            | Heard & Mcdonald Islands<br>Honduras<br>Croatia<br>Haiti<br>Hungary<br>Indonesia<br>Isle Of Man<br>India<br>British Indian Ocean Territory<br>Ireland<br>Iran Islamic Republic of<br>Iraq<br>Isle of Man<br>Iceland<br>Israel                                                                                             |
| HMD<br>HND<br>HRV<br>HTI<br>IDN<br>IDN<br>IND<br>IND<br>IND<br>IND<br>IRL<br>IRN<br>IRQ<br>ISM<br>ISL                                                                                                   | Heard & Mcdonald Islands<br>Honduras<br>Croatia<br>Haiti<br>Hungary<br>Indonesia<br>Isle Of Man<br>India<br>British Indian Ocean Territory<br>Ireland<br>Iran Islamic Republic of<br>Iraq<br>Isle of Man<br>Iceland                                                                                                    |
| HMD<br>HND<br>HRV<br>HTI<br>IDN<br>IND<br>IND<br>IND<br>IND<br>IND<br>IND<br>IST<br>IRL<br>IRN<br>ISL<br>ISR                                                                                            | Heard & Mcdonald Islands<br>Honduras<br>Croatia<br>Haiti<br>Hungary<br>Indonesia<br>Isle Of Man<br>India<br>British Indian Ocean Territory<br>Ireland<br>Iran Islamic Republic of<br>Iraq<br>Isle of Man<br>Iceland<br>Israel                                                                                             |
| HMD<br>HNV<br>HTI<br>HUN<br>IDN<br>IDN<br>IOT<br>IRL<br>IRN<br>IRQ<br>ISM<br>ISL<br>ISR<br>ITA                                                                                                    | Heard & Mcdonald Islands<br>Honduras<br>Croatia<br>Haiti<br>Hungary<br>Indonesia<br>Isle Of Man<br>India<br>British Indian Ocean Territory<br>Ireland<br>Iran Islamic Republic of<br>Iraq<br>Isle of Man<br>Iceland<br>Israel<br>Israel<br>Italy                                                                          |
| HMD<br>HNV<br>HTI<br>HUN<br>IDN<br>IND<br>IOT<br>IRL<br>IRN<br>IRQ<br>ISM<br>ISL<br>ISR<br>ISR<br>JAM<br>JEY                                                                                            | Heard & Mcdonald Islands<br>Honduras<br>Croatia<br>Haiti<br>Hungary<br>Indonesia<br>Isle Of Man<br>India<br>British Indian Ocean Territory<br>Ireland<br>Iran Islamic Republic of<br>Iraq<br>Isle of Man<br>Iceland<br>Israel<br>Italy<br>Jamaica<br>Jersey                                                               |
| HMD<br>HNV<br>HTI<br>HUN<br>IDN<br>IDN<br>IND<br>IOT<br>IRL<br>IRN<br>IRQ<br>ISM<br>ISL<br>ISR<br>ISR<br>JAM<br>JEY<br>JOR                                                                              | Heard & Mcdonald Islands<br>Honduras<br>Croatia<br>Haiti<br>Hungary<br>Indonesia<br>Isle Of Man<br>India<br>British Indian Ocean Territory<br>Ireland<br>Iran Islamic Republic of<br>Iraq<br>Isle of Man<br>Iceland<br>Israel<br>Italy<br>Jamaica<br>Jersey<br>Jordan                                                     |
| HMD<br>HNV<br>HTI<br>HUN<br>IDN<br>IND<br>IOT<br>IRL<br>IRN<br>IRQ<br>ISM<br>ISL<br>ISR<br>ISR<br>JAM<br>JEY<br>JOR<br>JPN                                                                              | Heard & Mcdonald Islands<br>Honduras<br>Croatia<br>Haiti<br>Hungary<br>Indonesia<br>Isle Of Man<br>India<br>British Indian Ocean Territory<br>Ireland<br>Iran Islamic Republic of<br>Iraq<br>Isle of Man<br>Iceland<br>Israel<br>Italy<br>Jamaica<br>Jersey<br>Jordan<br>Japan                                            |
| HMD<br>HNV<br>HTI<br>HUN<br>IDN<br>IDN<br>IND<br>IOT<br>IRL<br>IRN<br>IRQ<br>ISM<br>ISL<br>ISR<br>ISR<br>JAM<br>JEY<br>JOR                                                                              | Heard & Mcdonald Islands<br>Honduras<br>Croatia<br>Haiti<br>Hungary<br>Indonesia<br>Isle Of Man<br>India<br>British Indian Ocean Territory<br>Ireland<br>Iran Islamic Republic of<br>Iraq<br>Isle of Man<br>Iceland<br>Israel<br>Italy<br>Jamaica<br>Jersey<br>Jordan                                                     |
| HMD<br>HNV<br>HTI<br>HUN<br>IDN<br>IND<br>IOT<br>IRL<br>IRN<br>IRQ<br>ISM<br>ISL<br>ISR<br>ISR<br>JAM<br>JEY<br>JOR<br>JPN                                                                              | Heard & Mcdonald Islands<br>Honduras<br>Croatia<br>Haiti<br>Hungary<br>Indonesia<br>Isle Of Man<br>India<br>British Indian Ocean Territory<br>Ireland<br>Iran Islamic Republic of<br>Iraq<br>Isle of Man<br>Iceland<br>Israel<br>Italy<br>Jamaica<br>Jersey<br>Jordan<br>Japan                                            |
| HMD<br>HNU<br>HTI<br>HUN<br>IDN<br>IND<br>IOT<br>IRL<br>IRN<br>IRQ<br>ISM<br>ISL<br>ISR<br>ISR<br>JAM<br>JEY<br>JOR<br>JPN<br>KAZ                                                                       | Heard & Mcdonald Islands<br>Honduras<br>Croatia<br>Haiti<br>Hungary<br>Indonesia<br>Isle Of Man<br>India<br>British Indian Ocean Territory<br>Ireland<br>Iran Islamic Republic of<br>Iraq<br>Isle of Man<br>Iceland<br>Israel<br>Italy<br>Jamaica<br>Jersey<br>Jordan<br>Japan<br>Kazakhstan                              |
| HMD<br>HNU<br>HTI<br>HUN<br>IDN<br>IDN<br>IOT<br>IRL<br>IRN<br>IRQ<br>ISM<br>ISL<br>ISR<br>JSR<br>JAM<br>JEY<br>JOR<br>JPN<br>KAZ<br>KEN<br>KGZ                                                         | Heard & Mcdonald Islands   Honduras   Croatia   Haiti   Hungary   Indonesia   Isle Of Man   India   British Indian Ocean Territory   Ireland   Iraq   Isle of Man   Iceland   Israel   Italy   Jaranica   Jersey   Jordan   Japan   Kazakhstan   Kenya   Kyrgyzstan                                                       |
| HMD<br>HNU<br>HTI<br>HUN<br>IDN<br>IDN<br>IOT<br>IRL<br>IRN<br>IRQ<br>ISM<br>ISL<br>ISR<br>ISR<br>JAM<br>JEY<br>JOR<br>JPN<br>KAZ<br>KEN<br>KGZ                                                         | Heard & Mcdonald Islands   Honduras   Croatia   Haiti   Hungary   Indonesia   Isle Of Man   India   British Indian Ocean Territory   Ireland   Iraq   Isle of Man   Iceland   Israel   Italy   Jaranica   Jersey   Jordan   Japan   Kazakhstan   Kenya   Kyrgyzstan   Cambodia                                            |
| HMD<br>HNU<br>HTI<br>HUN<br>IDN<br>IDN<br>IOT<br>IRL<br>IRN<br>IRQ<br>ISM<br>ISL<br>ISR<br>JAM<br>JEY<br>JOR<br>JAM<br>KAZ<br>KEN<br>KGZ<br>KHM                                                         | Heard & Mcdonald Islands   Honduras   Croatia   Haiti   Hungary   Indonesia   Isle Of Man   India   British Indian Ocean Territory   Ireland   Iraq   Isle of Man   Iceland   Israel   Italy   Jaranica   Jersey   Jordan   Japan   Kazakhstan   Kenya   Kyrgyzstan   Cambodia                                            |
| HMD<br>HNU<br>HTI<br>HUN<br>IDN<br>IDN<br>IOT<br>IRL<br>IRN<br>IRQ<br>ISM<br>ISL<br>ISR<br>ISR<br>JAM<br>JEY<br>JOR<br>JPN<br>KAZ<br>KEN<br>KGZ                                                         | Heard & Mcdonald Islands   Honduras   Croatia   Haiti   Hungary   Indonesia   Isle Of Man   India   British Indian Ocean Territory   Ireland   Iraq   Isle of Man   Iceland   Israel   Italy   Jaranica   Jersey   Jordan   Japan   Kazakhstan   Kenya   Kyrgyzstan   Cambodia   Kiribati   St Kitts And Nevis            |
| HMD<br>HNU<br>HTI<br>HUN<br>IDN<br>IDN<br>IOT<br>IRL<br>IRN<br>IRQ<br>ISM<br>ISL<br>ISR<br>JAM<br>JEY<br>JOR<br>JAM<br>KAZ<br>KEN<br>KGZ<br>KHM                                                         | Heard & Mcdonald Islands   Honduras   Croatia   Haiti   Hungary   Indonesia   Isle Of Man   India   British Indian Ocean Territory   Ireland   Iraq   Isle of Man   Iceland   Israel   Italy   Jaranica   Jersey   Jordan   Japan   Kazakhstan   Kenya   Kyrgyzstan   Cambodia                                            |
| HMD<br>HNU<br>HTI<br>HUN<br>IDN<br>IDN<br>IOT<br>IRL<br>IRN<br>IRQ<br>ISM<br>ISL<br>ISR<br>ISL<br>JAM<br>JEY<br>JOR<br>JAM<br>KAZ<br>KEN<br>KEN<br>KIR<br>KIR                                           | Heard & Mcdonald Islands   Honduras   Croatia   Haiti   Hungary   Indonesia   Isle Of Man   India   British Indian Ocean Territory   Ireland   Iraq   Isle of Man   Iceland   Israel   Italy   Jaranica   Jersey   Jordan   Japan   Kazakhstan   Kenya   Kyrgyzstan   Cambodia   Kiribati   St Kitts And Nevis            |
| HMD<br>HNU<br>HTI<br>HUN<br>IDN<br>IDN<br>IOT<br>IRL<br>IRN<br>IRQ<br>ISM<br>ISL<br>ISR<br>ISL<br>JAM<br>JEY<br>JOR<br>JAM<br>KAZ<br>KEN<br>KAZ<br>KEN<br>KGZ<br>KHM<br>KIR<br>KNA                      | Heard & Mcdonald Islands   Honduras   Croatia   Haiti   Hungary   Indonesia   Isle Of Man   India   British Indian Ocean Territory   Ireland   Iraq   Isle of Man   Iceland   Israel   Italy   Jaranica   Jersey   Jordan   Japan   Kazakhstan   Kenya   Kiribati   St Kitts And Nevis   Korea Republic of   Kuwait       |
| HMD<br>HNU<br>HTI<br>HUN<br>IDN<br>IDN<br>IOT<br>IRL<br>IRN<br>IRQ<br>ISM<br>ISL<br>ISR<br>ISL<br>JSR<br>JSR<br>JAM<br>JEY<br>JOR<br>KAZ<br>KEN<br>KCR<br>KEN<br>KCR<br>KIR<br>KNA<br>KOR<br>KWT<br>LAO | Heard & Mcdonald Islands   Honduras   Croatia   Haiti   Hungary   Indonesia   Isle Of Man   India   British Indian Ocean Territory   Ireland   Iraq   Isle of Man   Iceland   Israel   Italy   Jamaica   Jersey   Jordan   Japan   Kazakhstan   Kenya   Kiribati   St Kitts And Nevis   Korea Republic of   Kuwait   Laos |
| HMD<br>HNU<br>HTI<br>HUN<br>IDN<br>IDN<br>IOT<br>IRL<br>IRN<br>IRQ<br>ISM<br>ISL<br>ISR<br>ISL<br>JAM<br>JEY<br>JOR<br>JAM<br>KAZ<br>KEN<br>KAZ<br>KEN<br>KGZ<br>KHM<br>KIR<br>KNA                      | Heard & Mcdonald Islands   Honduras   Croatia   Haiti   Hungary   Indonesia   Isle Of Man   India   British Indian Ocean Territory   Ireland   Iraq   Isle of Man   Iceland   Israel   Italy   Jaranica   Jersey   Jordan   Japan   Kazakhstan   Kenya   Kiribati   St Kitts And Nevis   Korea Republic of   Kuwait       |

| LBR | Liberia                          |
|-----|----------------------------------|
| LBY | Libyan Arab Jamahiriya           |
| LCA | St Lucia                         |
| LIE | Liechtenstein                    |
| LKA | Sri Lanka                        |
| LSO | Lesotho                          |
| LTU | Lithuania                        |
| LUX | Luxembourg                       |
| LVA | Latvia                           |
| MAC | Масао                            |
| MAF | St Martin                        |
| MAR | Morocco                          |
| мсо | Мопасо                           |
| MDA | Republic Of Moldova              |
| MDG | Madagascar                       |
| MDV | Maldives                         |
| MEX | Mexico                           |
| MHL | Marshall Islands                 |
| MKD | Macedonia Former Yugoslav        |
|     | Rep                              |
| MLI | Mali                             |
| MLT | Mauritania                       |
| MMR | Myanmar                          |
| MNE | Montenegro                       |
| MNG | Mongolia                         |
| MNP | Northern Mariana Islands         |
| MOZ | Mozambique                       |
| MRT | Mauritania                       |
| MSR | Montserrat                       |
| MTQ | Martinique                       |
| MUS | Mauritius                        |
| MWI | Malawi                           |
| MYS | Malaysia                         |
| МУТ | Mayotte                          |
| NAM | Namibia                          |
| NCL | New Caledonia                    |
| NER | Niger                            |
| NFK | Norfolk Island                   |
| NGA | Nigeria                          |
| NIC | Nicaragua                        |
| NIU | Niue                             |
| NLD | Netherlands                      |
| NOR | Norway Montenegro                |
| NPL | Nepal                            |
| NRU | Nauru                            |
| NZL | New Zealand                      |
| OMN | Oman                             |
| PAK | Pakistan                         |
| PAN | Panama                           |
| PAN | Pitcairn Islands                 |
| PER | Peru                             |
|     | Peru<br>Philippines              |
| PHL | Philippines                      |
| PLW |                                  |
| PNG | Papua New Guinea<br>Poland       |
|     |                                  |
| PRI | Puerto Rico                      |
| PRK | Korea Dem Peoples Republic<br>of |
| PRT | Portugal                         |
| PRY | Paraguay                         |
| PSE | Palestinian Territory            |
|     | Occupied                         |
| PYF | French Polynesia                 |
| QAT | Qatar                            |
| REU | Reunion                          |
|     |                                  |

| ROU | Romania                      |
|-----|------------------------------|
| RUS | Russian Federation           |
| RWA | Rwanda                       |
| SAU | Saudi Arabia Kingdom Of      |
| SDN | Sudan                        |
| SEN | Senegal                      |
| SGP | Singapore                    |
| SGS | Sth Georgia & Sth Sandwich   |
|     | Isl                          |
| SHN | St Helena                    |
| SJM | Svalbard & Jan Mayen         |
| SLB | Solomon Islands              |
| SCG | Serbia & Outlying            |
| SLE | Sierra Leone                 |
| SLV | El Salvador                  |
| SMR | San Marino                   |
| SOM | Somalia                      |
| SPM | St Pierre And Miquelon       |
| SRB | Serbia                       |
| STP | Sao Tome And Principe        |
| SUR | Suriname                     |
| SVK | Slovakia                     |
| SVN | Slovenia                     |
| SWE | Sweden                       |
| SWZ | Swaziland                    |
| SYC | Seychelles                   |
| SYR | Syrian Arab Republic         |
| TCA | Turks & Caicos Islands       |
| TCD | Chad                         |
| TGO | Togo                         |
| THA | Thailand                     |
| TJK | Tajikistan                   |
| TKL | Tokelau                      |
| ТКМ | Turkmenistan                 |
| TLS | Timor-Leste                  |
| ТМР | East Timor                   |
| TON | Tonga                        |
| тто | Trinidad & Tobago            |
| TUN | Tunisia                      |
| TUR | Turkey                       |
| TUV | Tuvalu                       |
| TWN | Taiwan                       |
| TZA | Tanzania United Republic of  |
| UGA | Uganda                       |
| UKR | Ukraine                      |
|     | United States Minor          |
| URY | Uruguay                      |
| USA | United States of America     |
| UZB | Uzbekistan                   |
| VNM | Vietnam                      |
| VUT | Vanuatu<br>Wallis & Eutupa   |
| WLF | Wallis & Futuna              |
| WSM | Samoa                        |
| YEM | Yemen                        |
| YMD | Yemen Democratic             |
| YUG | Yugoslavia Socialist Fed Rep |
| ZAF | South Africa                 |
| ZAR | Zaire                        |
| ZMB | Zambia                       |
| ZWE | Zimbabwe                     |
|     |                              |